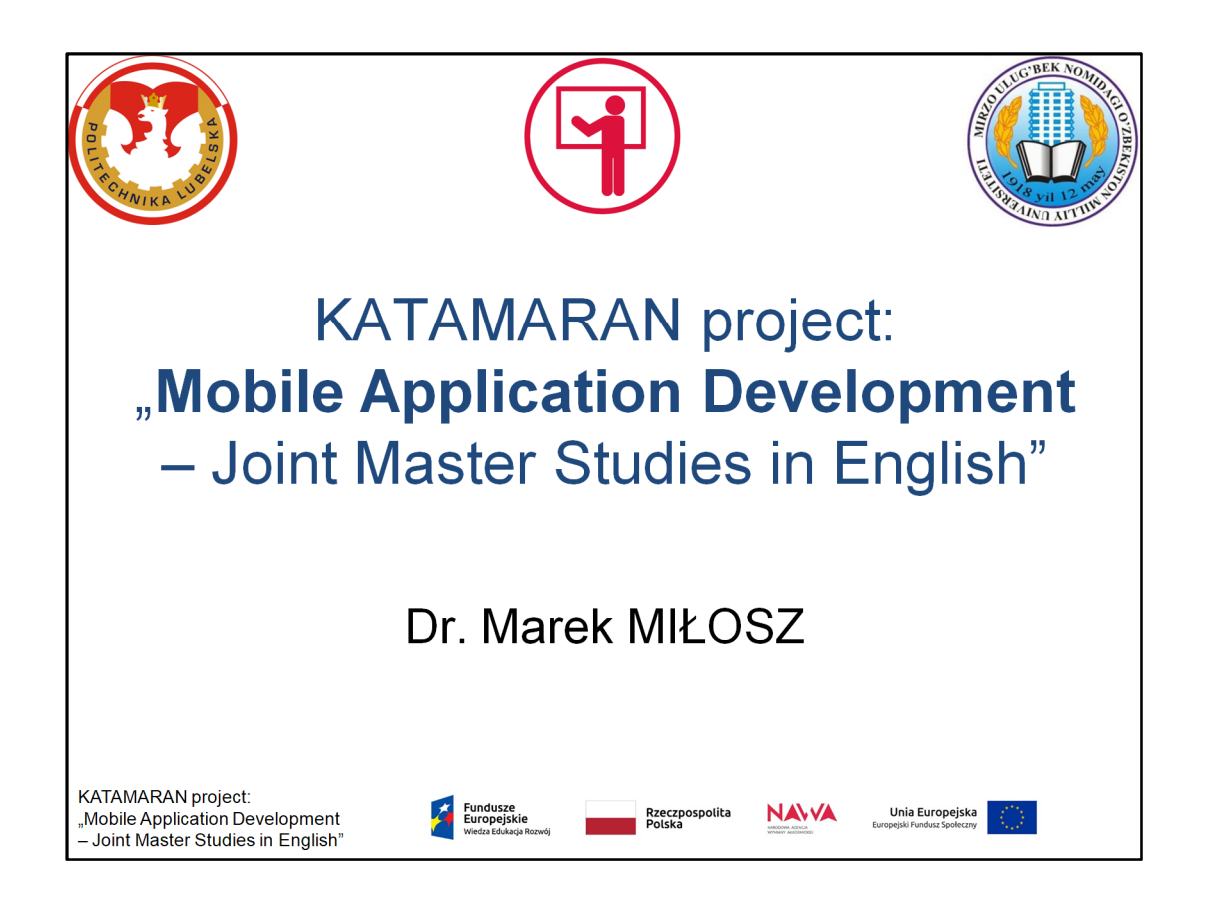

**WiFI** Net Name: **eduroam** Accont Name: **gosc.4196.sem.12.2019@pollub.pl** Password: **iejeicha7T**

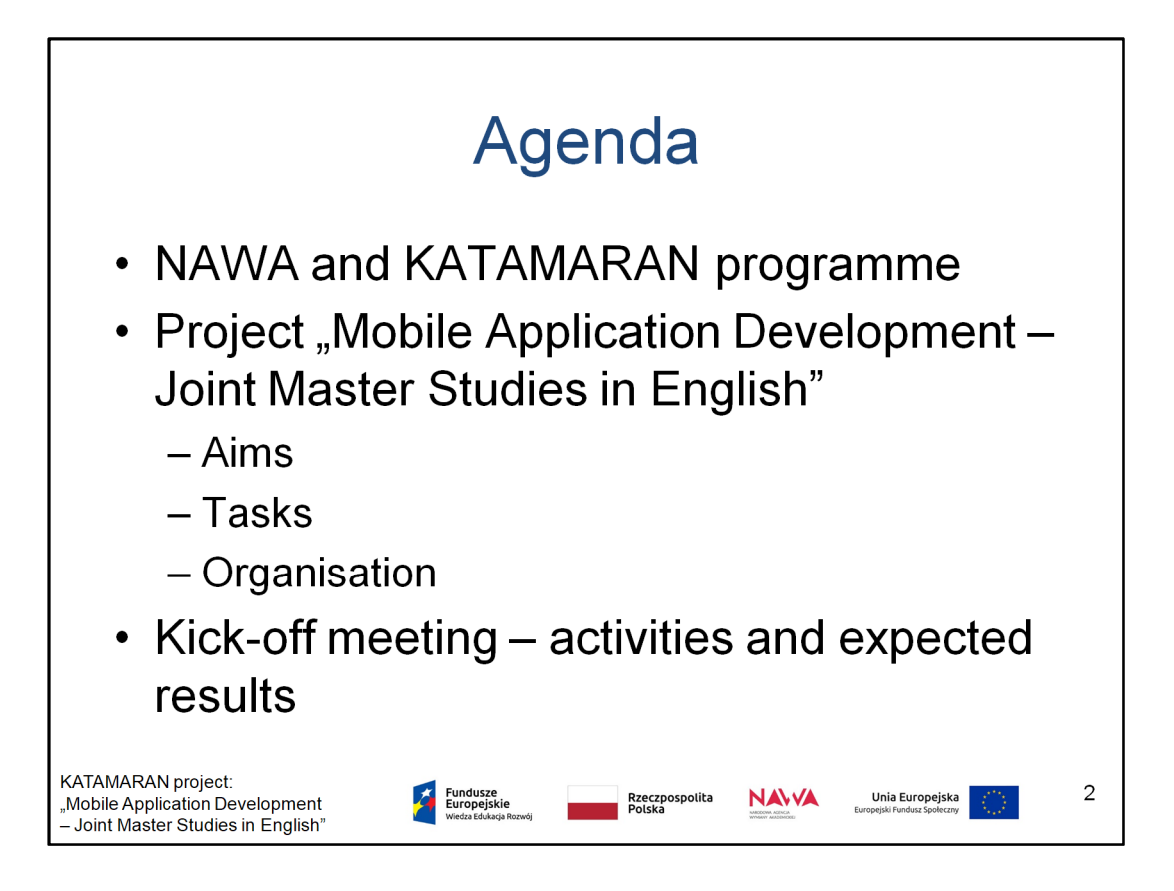

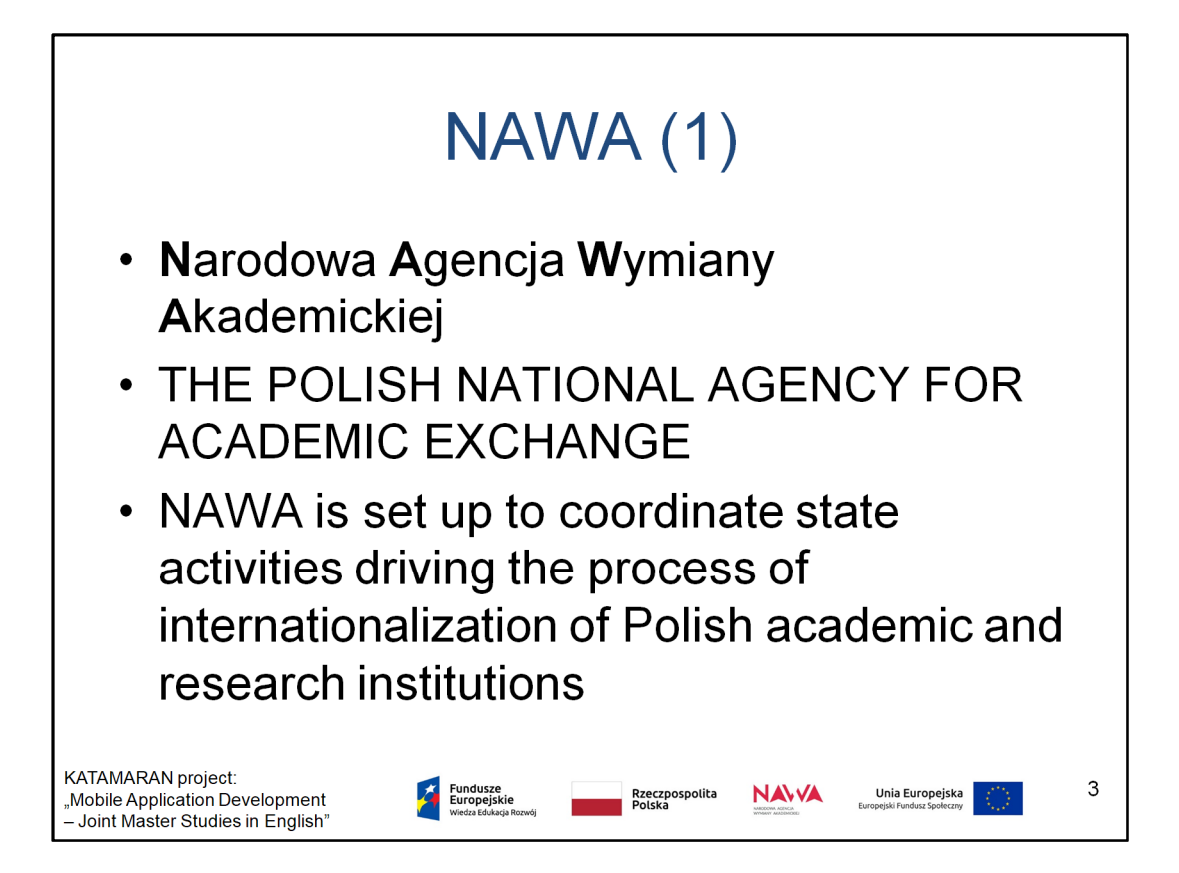

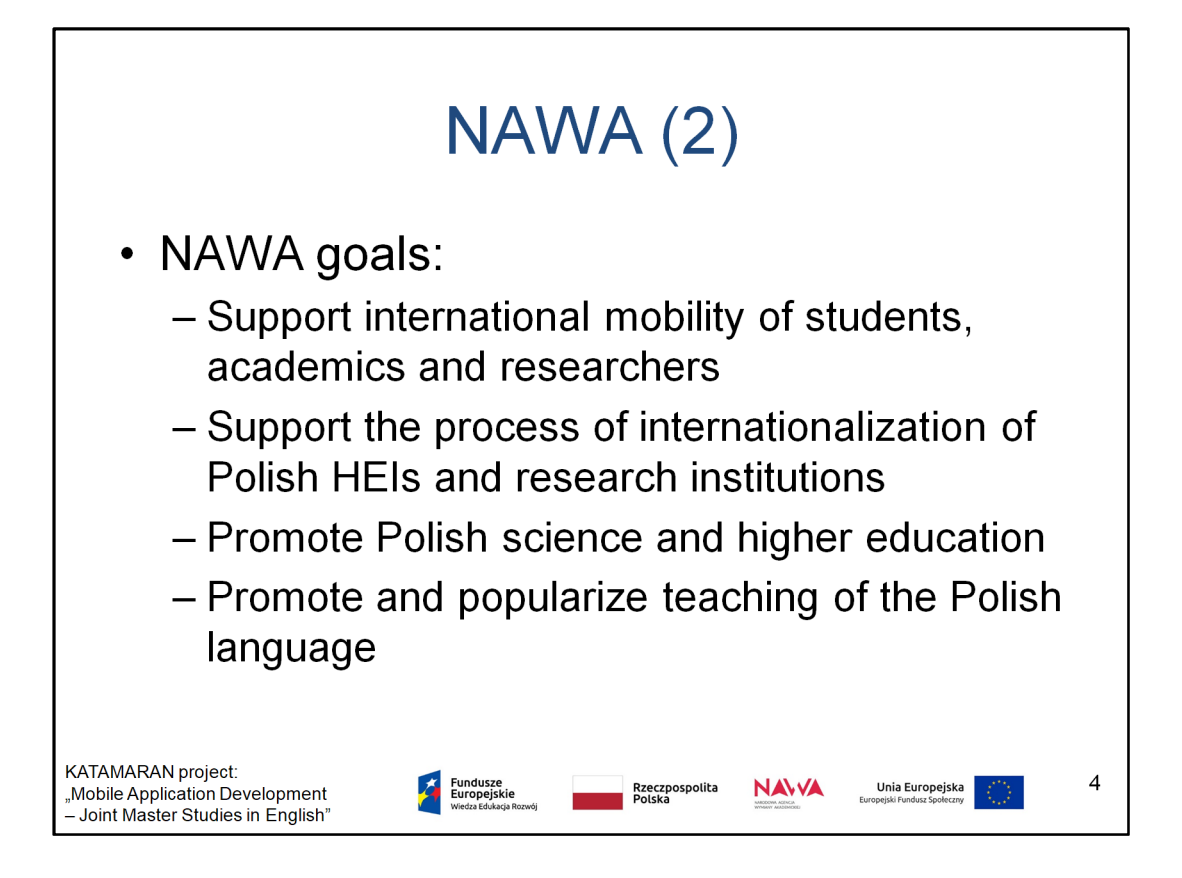

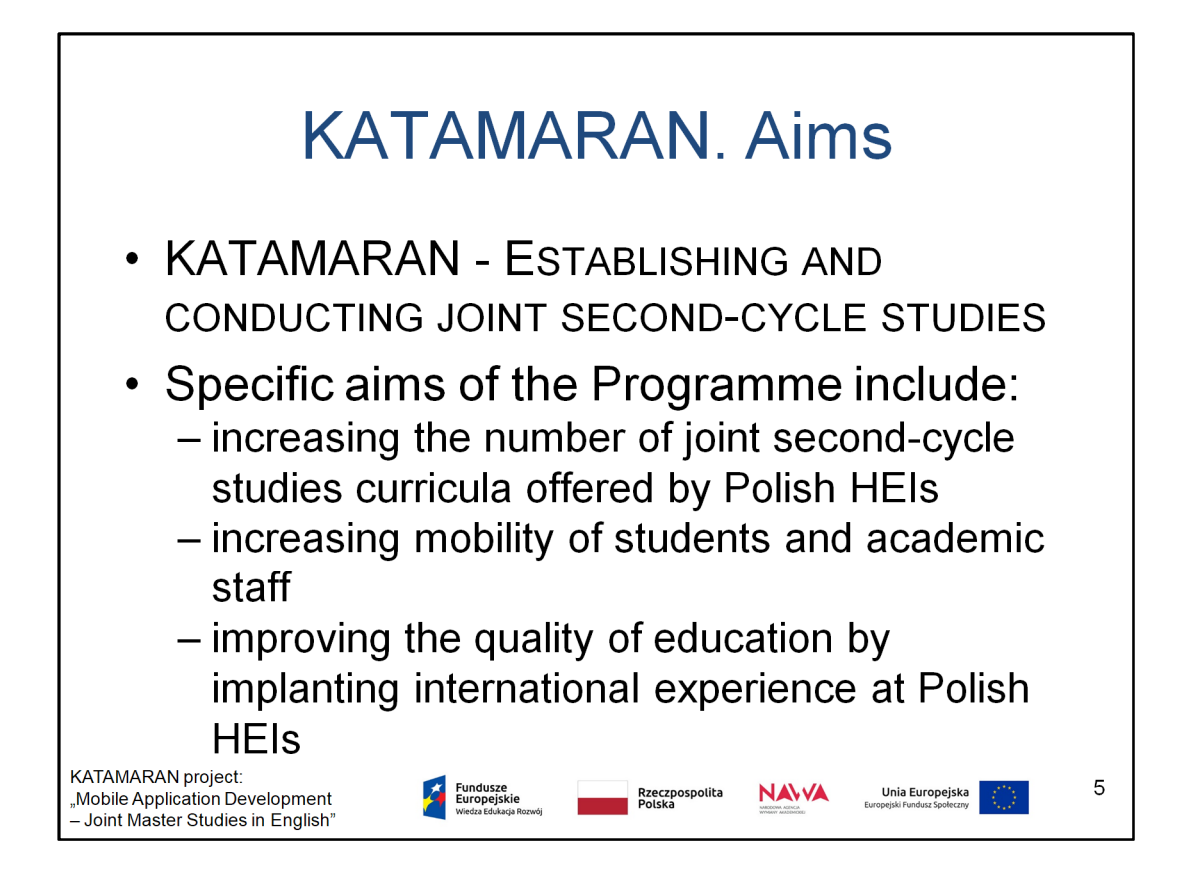

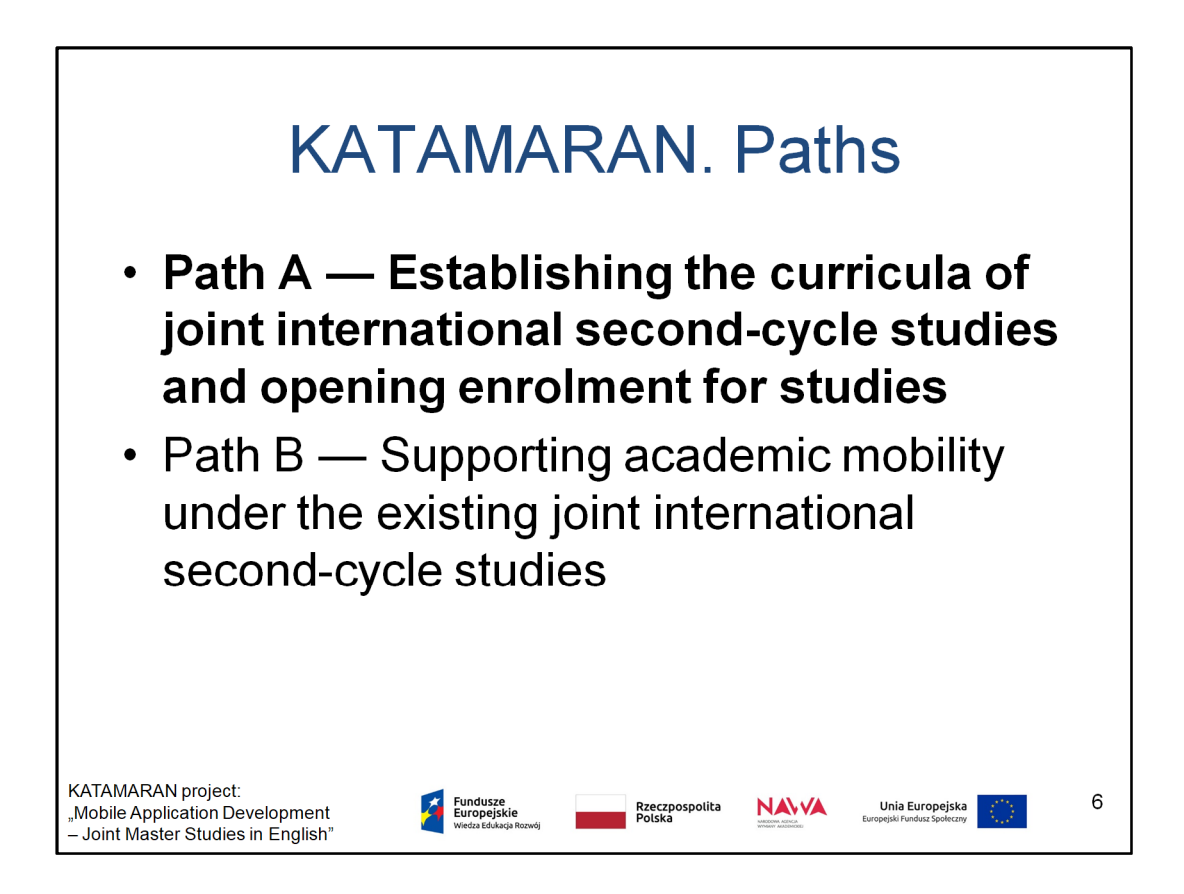

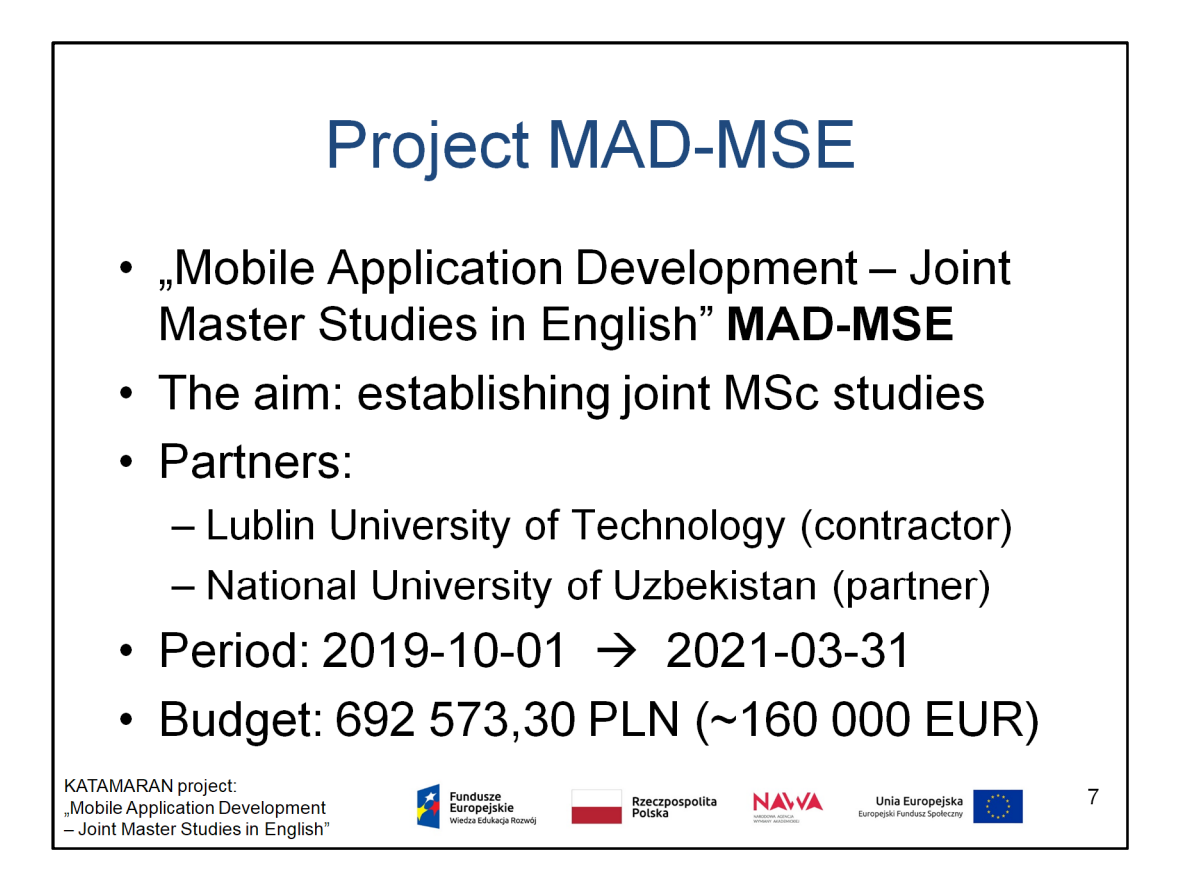

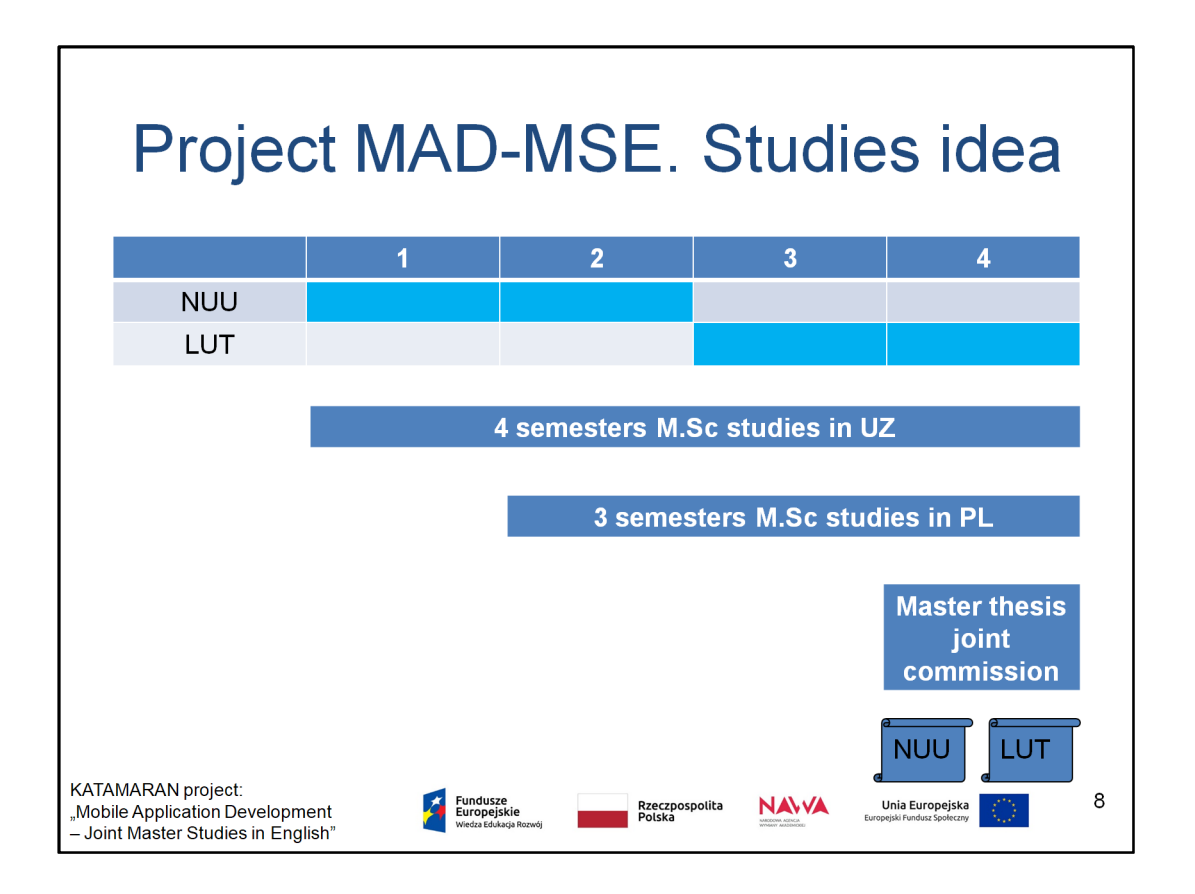

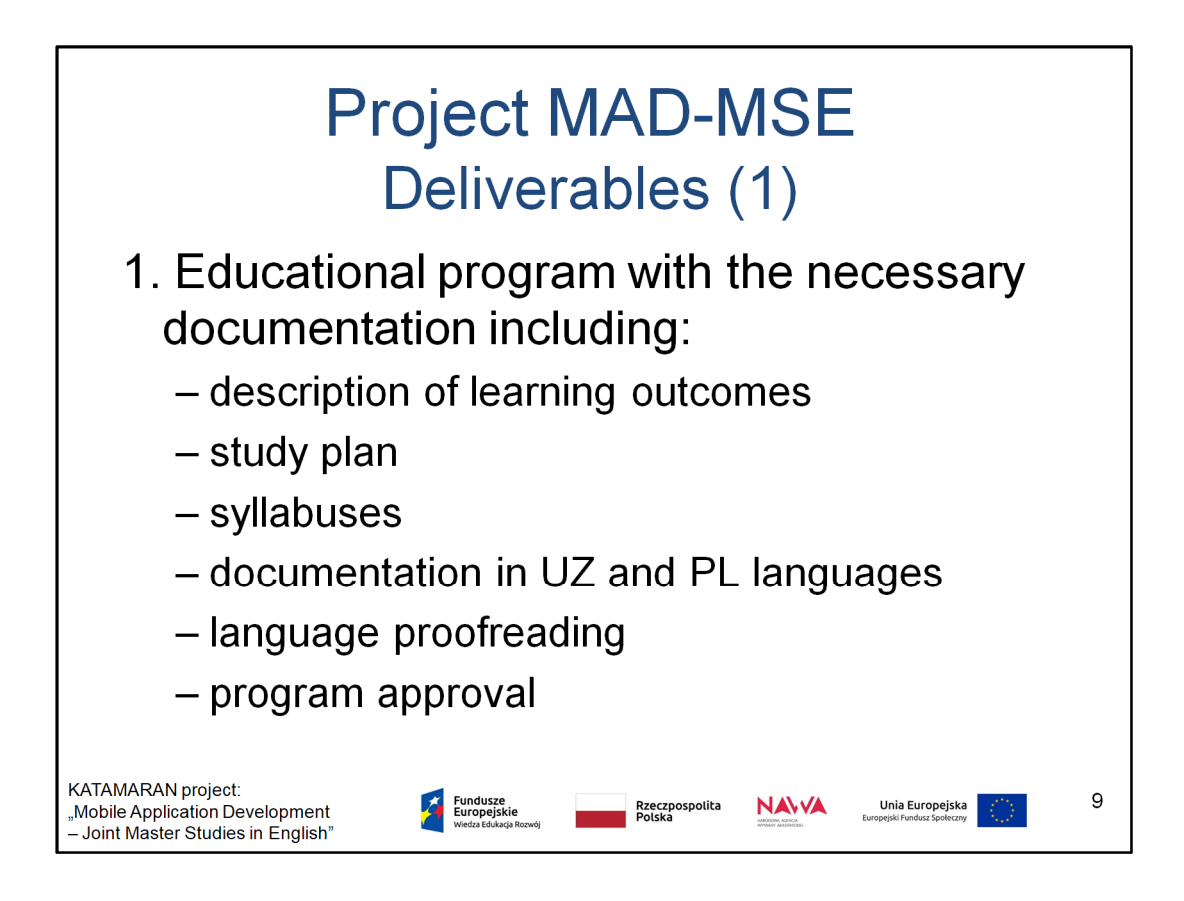

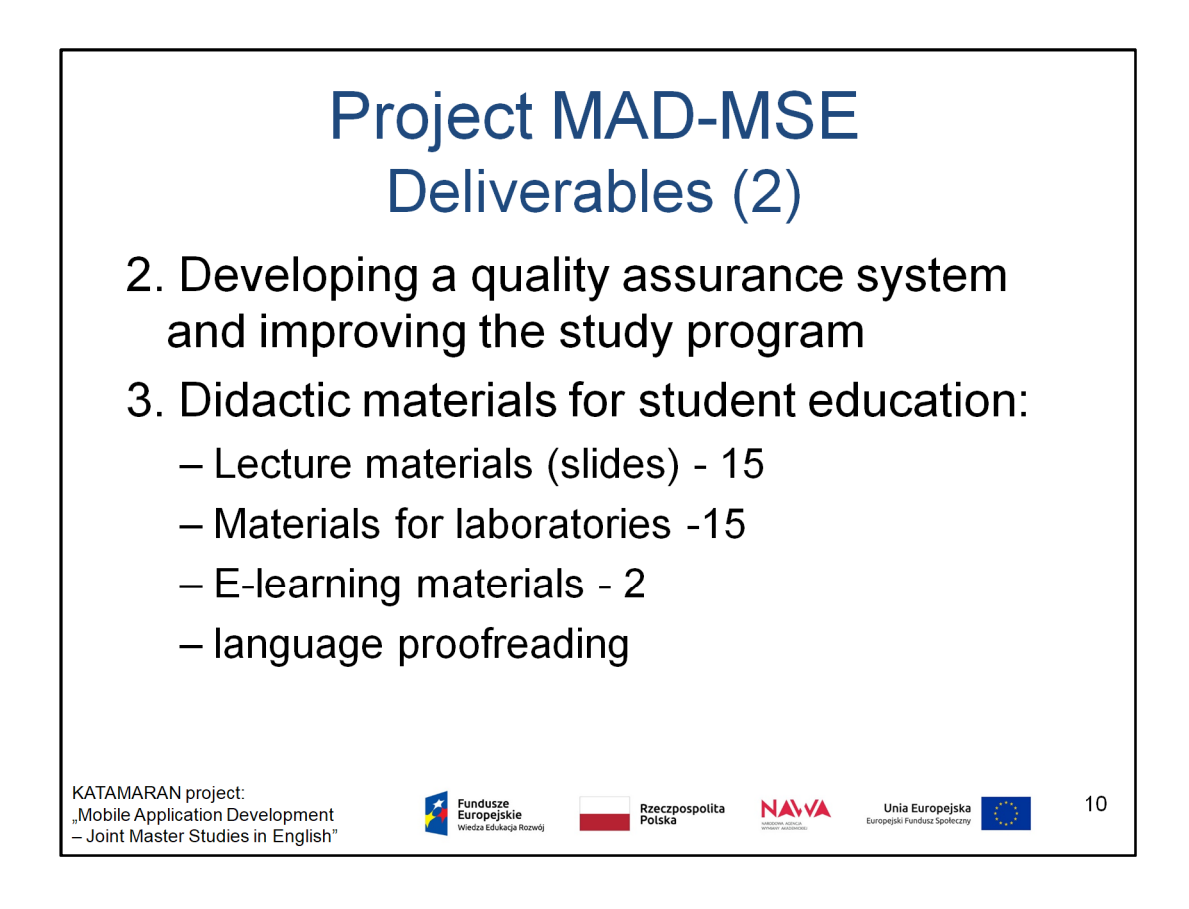

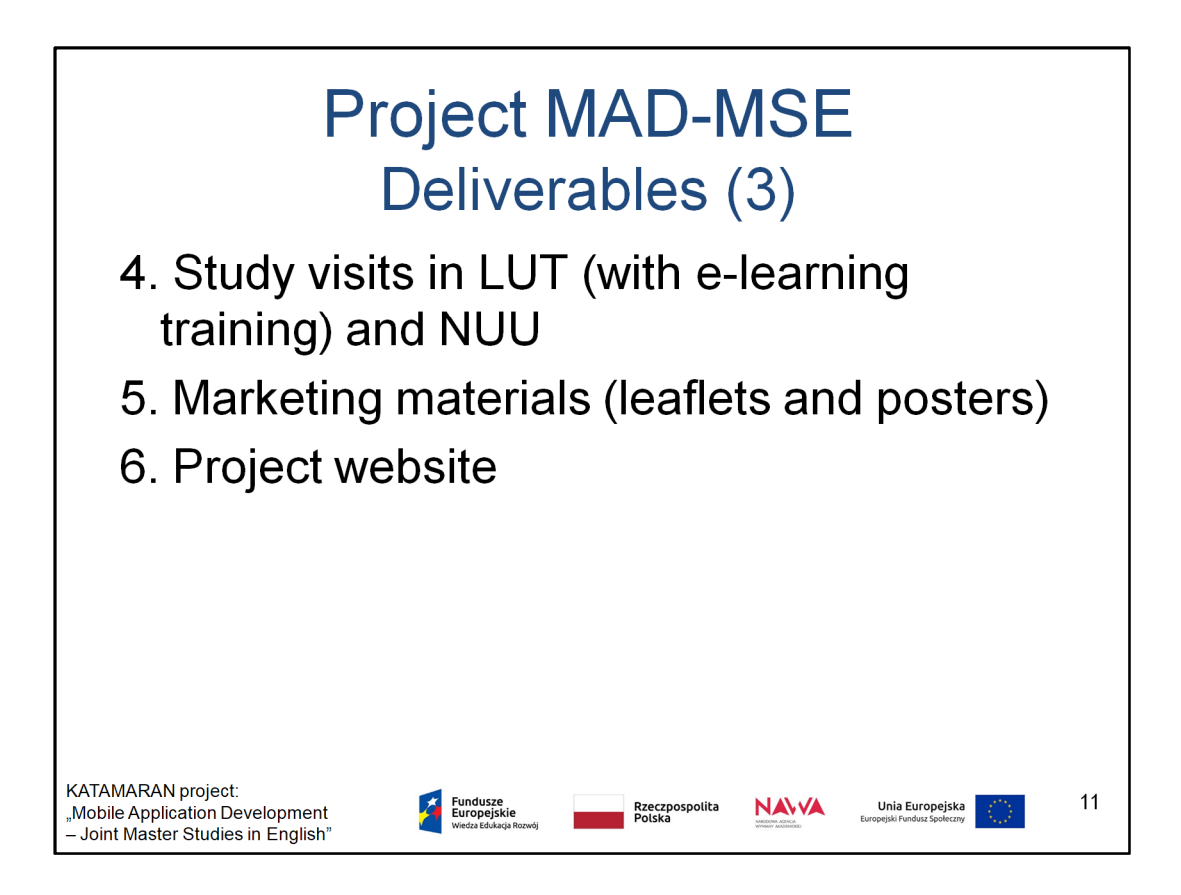

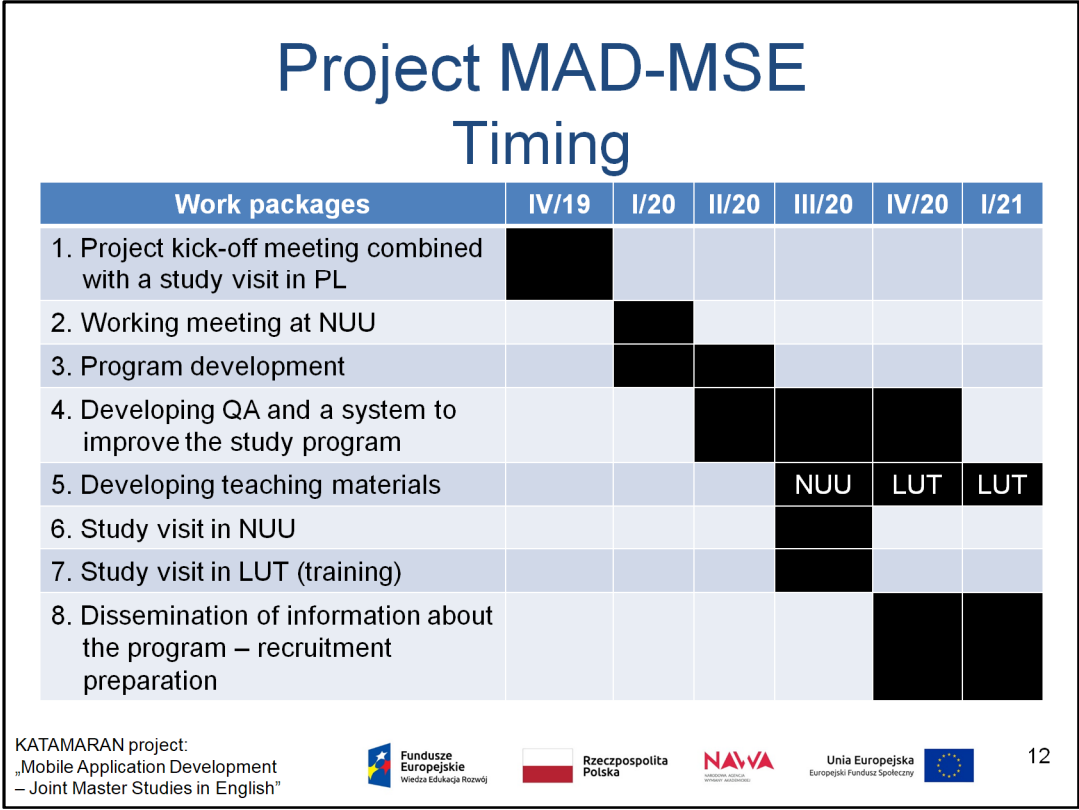

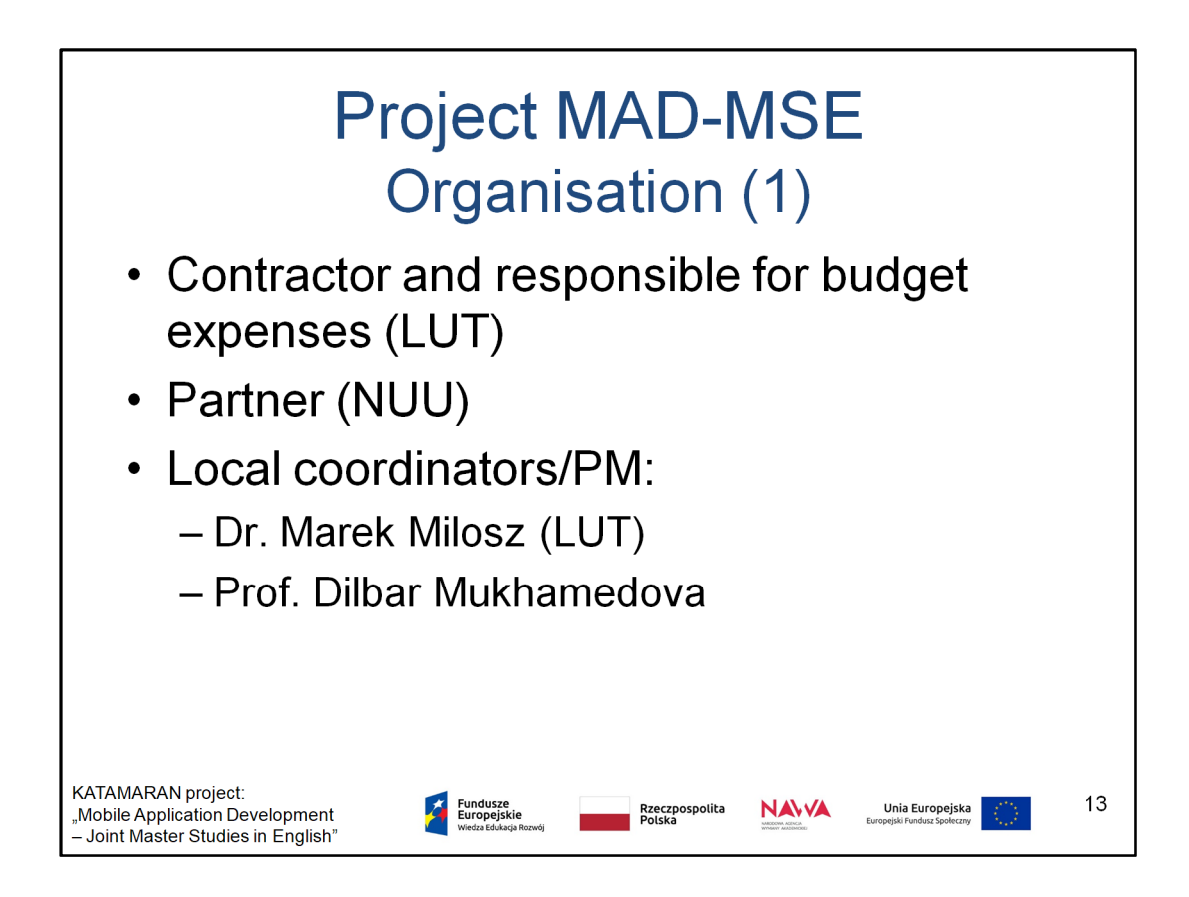

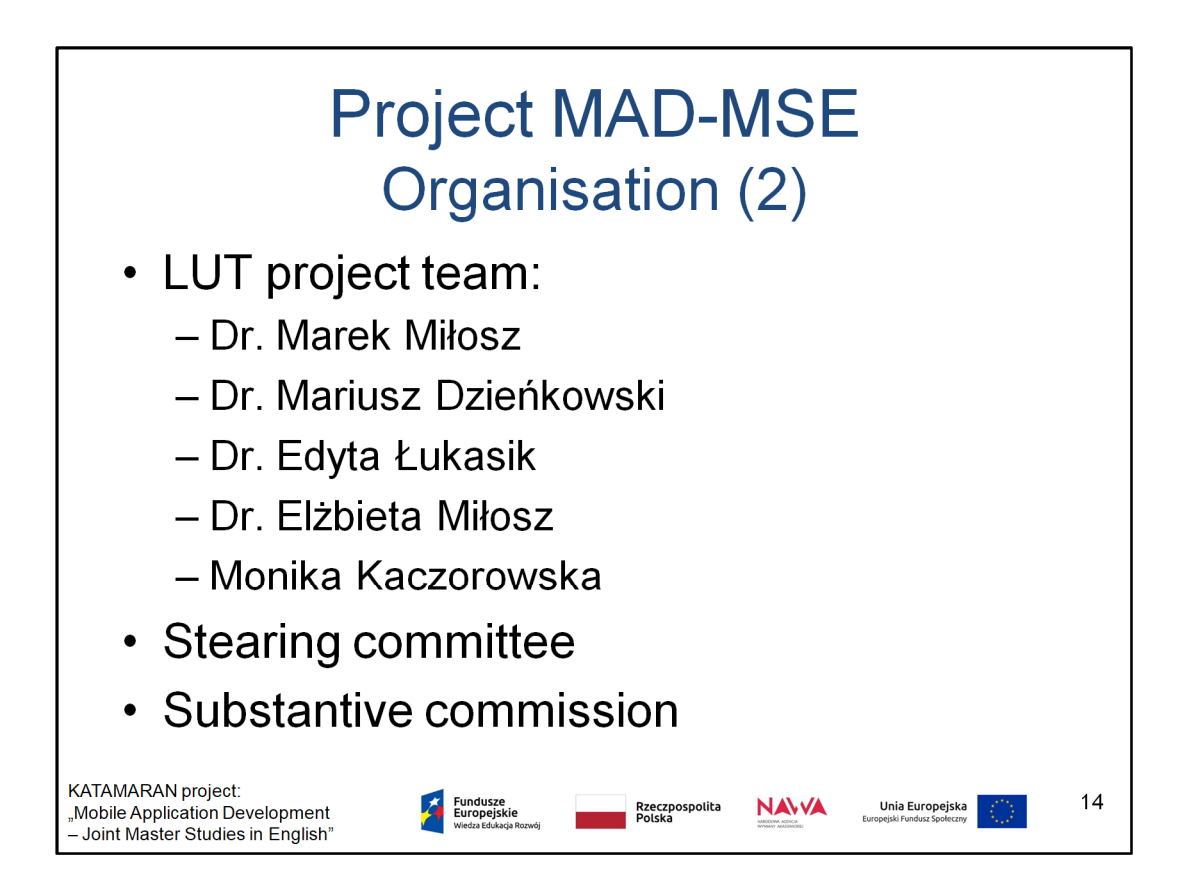

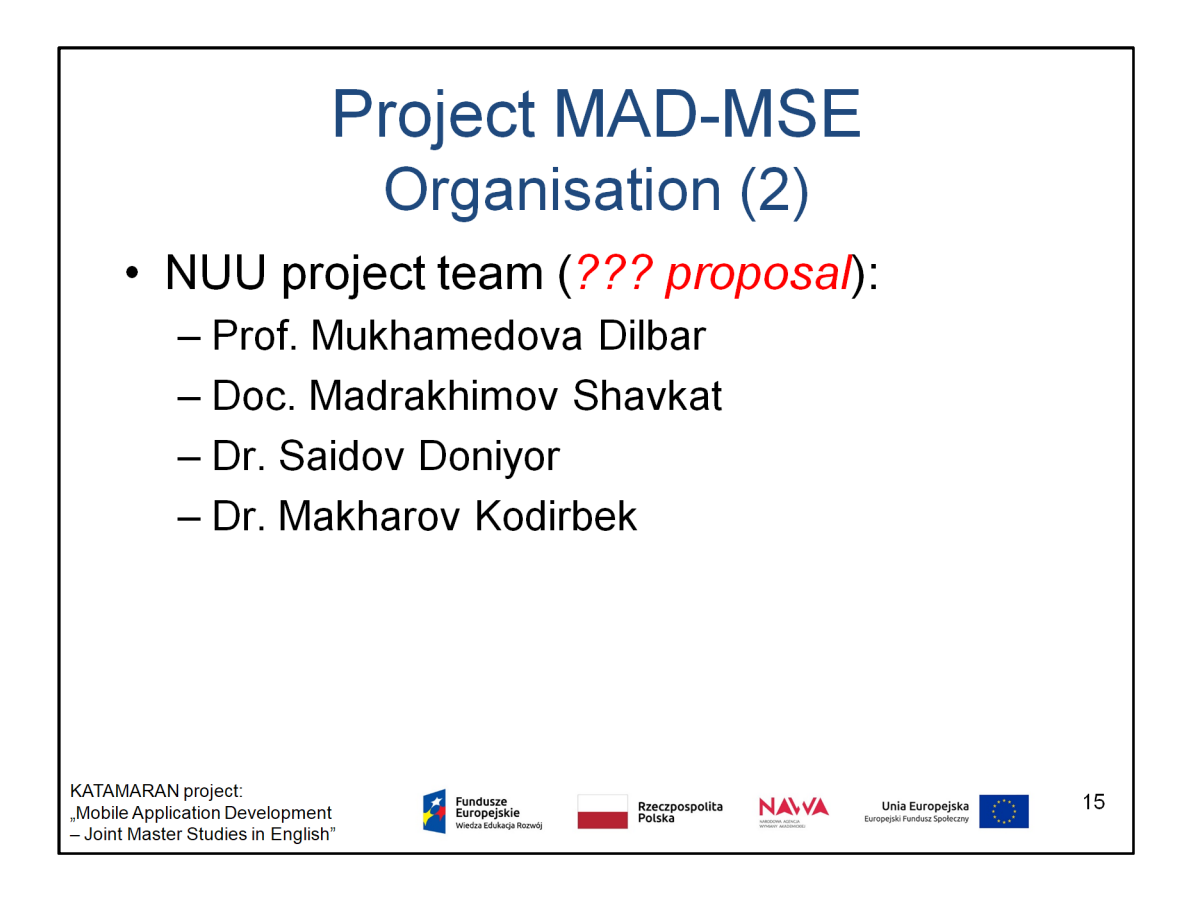

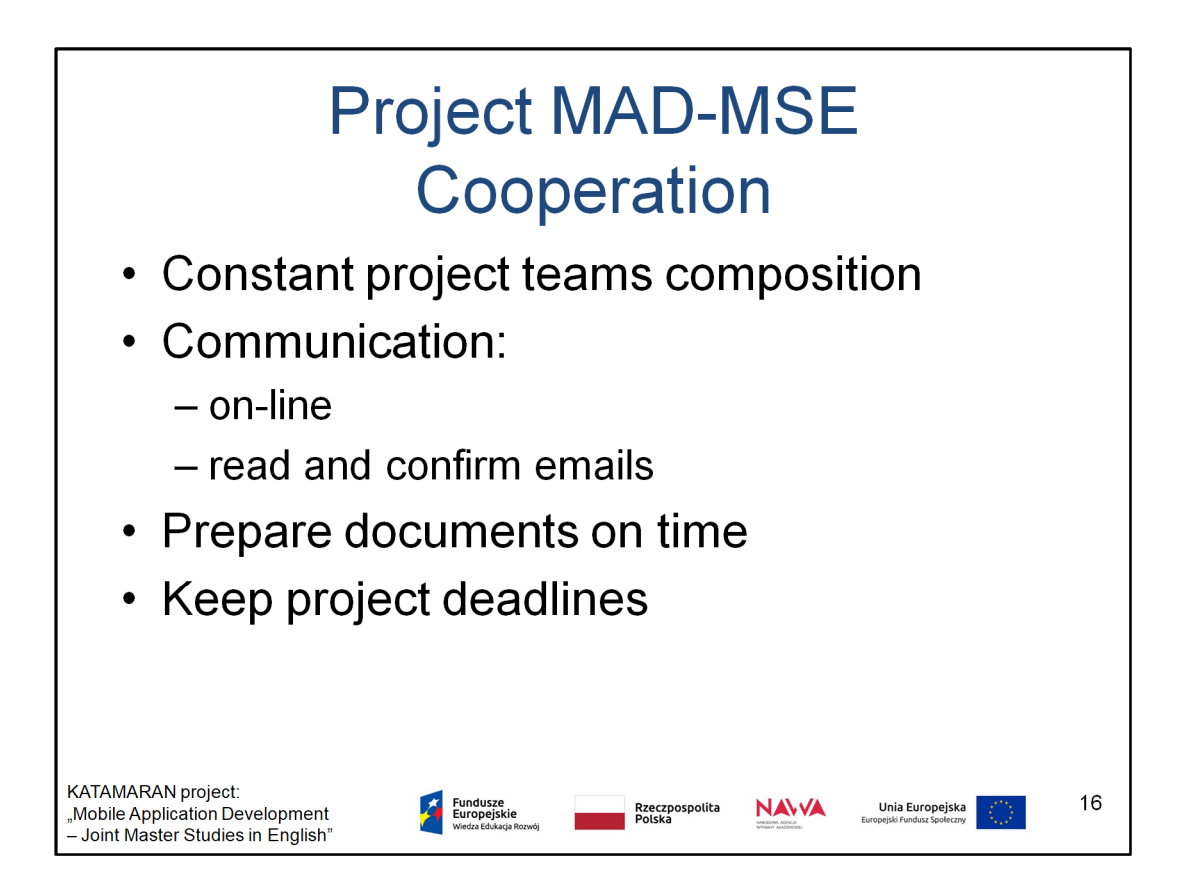

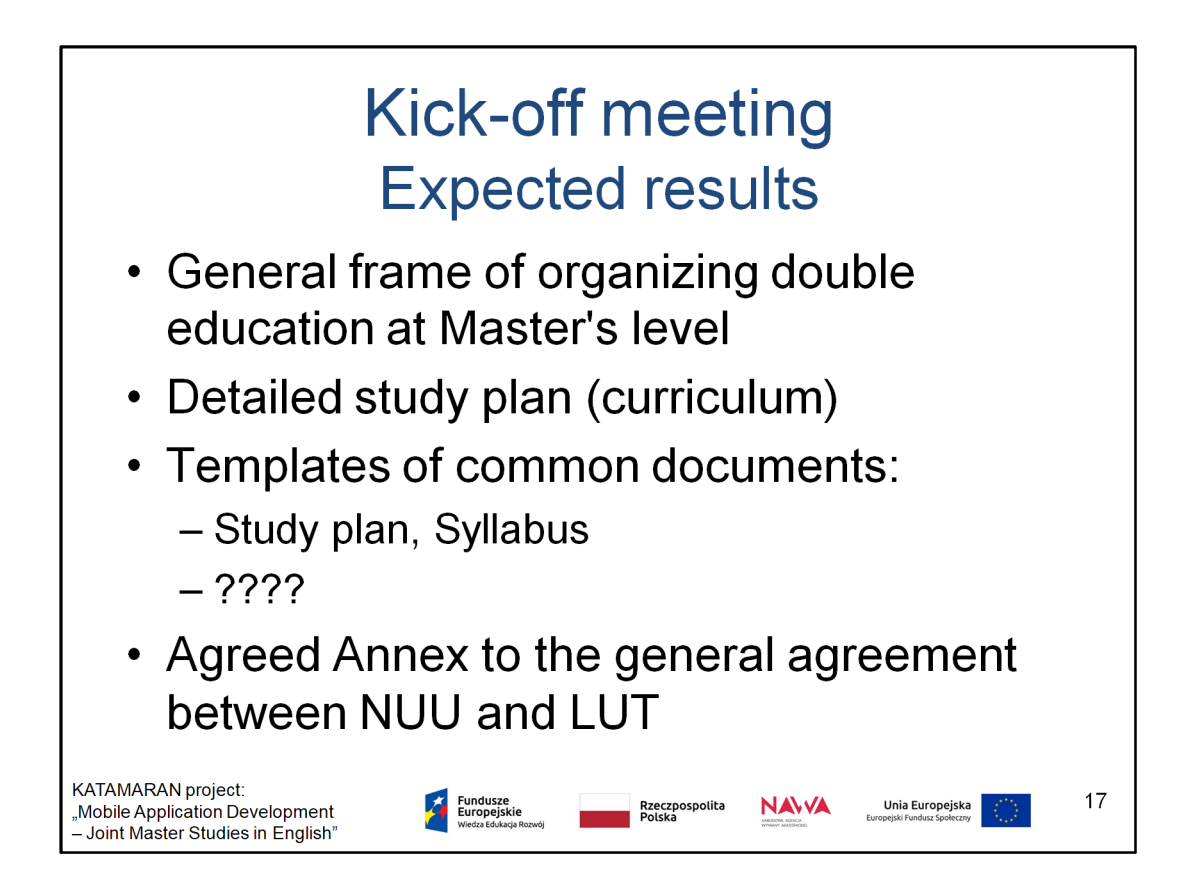

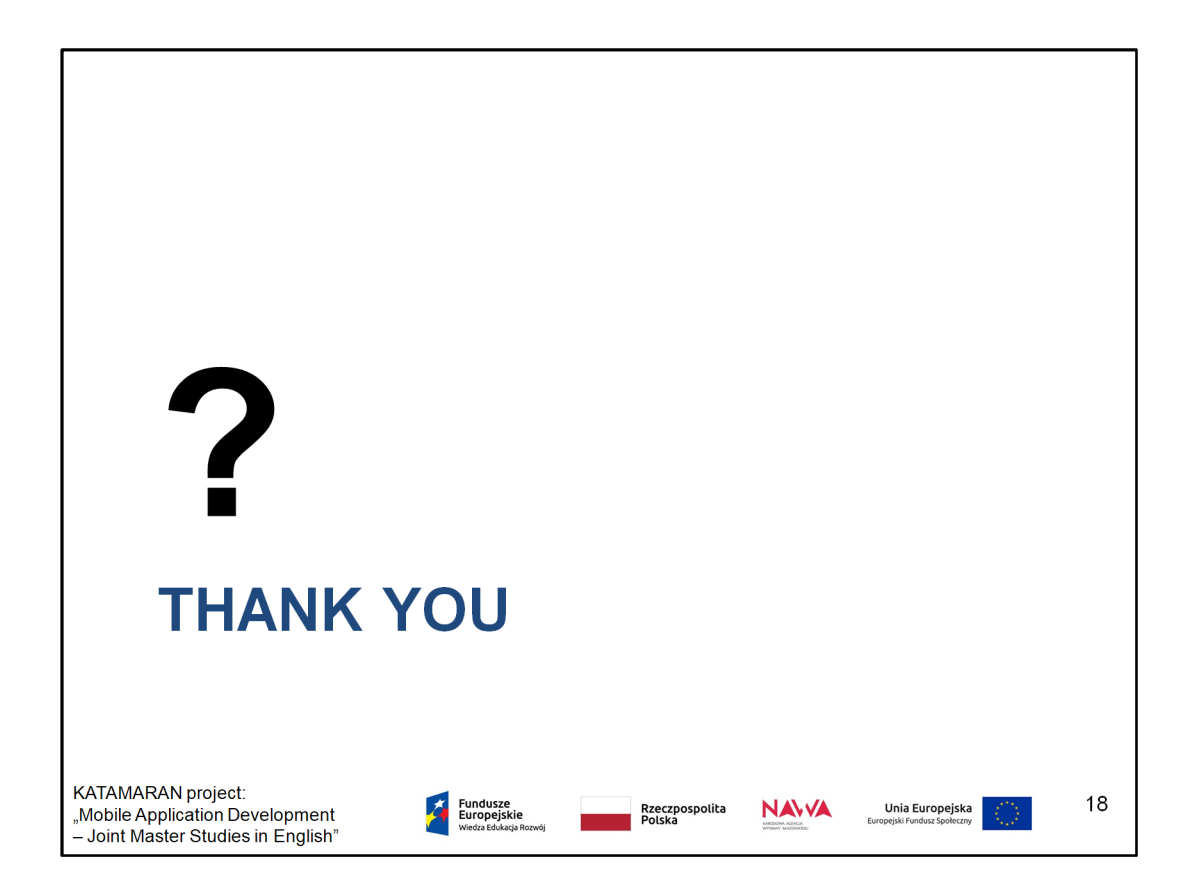